## **PRUEBA DE ACCESO (EBAU)**

### **UNIVERSIDAD DE MADRID**

### **JULIO – 2018**

### (RESUELTOS por Antonio Menguiano)

MATEMÁTICAS CC SS<br>Tiempo máximo: 1 horas y 30 minutos

Después de leer atentamente todas las preguntas, el alumno deberá escoger *una* de las dos opciones propuestas y responder razonadamente a las cuestiones de la opción elegida. Para la realización de esta prueba se puede utilizar calculadora, siempre que no tenga NINGUNA de las características siguientes: posibilidad de transmitir datos, ser programable, pantalla gráfica, almacenamiento de datos alfanuméricos, operaciones con matrices, cálculo de determinantes, cálculo de derivadas, cálculo de integrales o resolución de ecuaciones. Cualquiera que tenga alguna de estas características será retirada. Some teer atentiamente to data pregunals, et autumo decerar excoger  $u$ .<br>Para la realización de esta prueba se puede utilizar calculadora, siempre<br>a NINGUNA de las características siguientes: posibilidad de transmitir c<br>a

### OPCIÓN A

1<sup>o</sup>) Considérense las matrices  $A = \begin{bmatrix} 1 & 0 \\ 0 & 1 \end{bmatrix}$  $0 \quad 1$ 1 0  $0 \setminus 1$  $\begin{array}{c} y B = 0 \\ z = 0 \end{array}$ 3 2 3  $\cdot$ 

*a*) Calcúlese la matriz  $M = [(A \cdot A^t)^2 - 2A \cdot A^t]^{11}$ .

b) Determínense el número de filas y columnas de la matriz  $X$  que verifica que  $X \cdot$  $A<sup>t</sup> = B<sup>t</sup>$ . Justifíquese si  $A<sup>t</sup>$  es una matriz invertible y calcúlese la matriz X.

----------

 $a)$ 

$$
A \cdot A^{t} = \begin{pmatrix} 0 & 1 \\ 1 & 0 \end{pmatrix} \cdot \begin{pmatrix} 0 & 1 & 0 \\ 1 & 0 & 1 \end{pmatrix} = \begin{pmatrix} 1 & 0 & 1 \\ 0 & 1 & 0 \\ 1 & 0 & 1 \end{pmatrix}. \quad 2A \cdot A^{t} = \begin{pmatrix} 2 & 0 & 2 \\ 0 & 2 & 0 \\ 2 & 0 & 2 \end{pmatrix}.
$$
  
\n
$$
(A \cdot A^{t})^{2} = \begin{pmatrix} 1 & 0 & 1 \\ 0 & 1 & 0 \\ 1 & 0 & 1 \end{pmatrix} \cdot \begin{pmatrix} 1 & 0 & 1 \\ 0 & 1 & 0 \\ 1 & 0 & 1 \end{pmatrix} = \begin{pmatrix} 2 & 0 & 2 \\ 0 & 1 & 0 \\ 2 & 0 & 2 \end{pmatrix}.
$$
  
\n
$$
M = [(A \cdot A^{t})^{2} - 2A \cdot A^{t}]^{11} = \begin{bmatrix} 2 & 0 & 2 \\ 0 & 1 & 0 \\ 2 & 0 & 2 \end{bmatrix} - \begin{bmatrix} 2 & 0 & 2 \\ 0 & 2 & 0 \\ 2 & 0 & 2 \end{bmatrix} \begin{bmatrix} 1 \\ 0 \\ 2 \end{bmatrix} =
$$
  
\n
$$
= \begin{pmatrix} 0 & 0 & 0 \\ 0 & -1 & 0 \\ 0 & 0 & 0 \end{pmatrix}^{11} = D^{11}. \quad (*)
$$

$$
D^{2} = D \cdot D = \begin{pmatrix} 0 & 0 & 0 \\ 0 & -1 & 0 \\ 0 & 0 & 0 \end{pmatrix} \cdot \begin{pmatrix} 0 & 0 & 0 \\ 0 & -1 & 0 \\ 0 & 0 & 0 \end{pmatrix} = \begin{pmatrix} 0 & 0 & 0 \\ 0 & 1 & 0 \\ 0 & 0 & 0 \end{pmatrix}.
$$

$$
D^{3} = D^{2} \cdot D = \begin{pmatrix} 0 & 0 & 0 \\ 0 & 1 & 0 \\ 0 & 0 & 0 \end{pmatrix} \cdot \begin{pmatrix} 0 & 0 & 0 \\ 0 & -1 & 0 \\ 0 & 0 & 0 \end{pmatrix} = \begin{pmatrix} 0 & 0 & 0 \\ 0 & -1 & 0 \\ 0 & 0 & 0 \end{pmatrix}.
$$

En general: 
$$
D^n = \begin{bmatrix} 0 & 0 & 0 \\ 0 & (-1)^n & 0 \\ 0 & 0 & 0 \end{bmatrix}
$$
.

Teniendo en cuenta lo anterior, la expresión (\*) resulta:

$$
M = [(A \cdot A^t)^2 - 2A \cdot A^t]^{11} = \begin{bmatrix} 0 & 0 & 0 \\ 0 & (-1)^{11} & 0 \\ 0 & 0 & 0 \end{bmatrix} = \begin{pmatrix} 0 & 0 & 0 \\ 0 & -1 & 0 \\ 0 & 0 & 0 \end{pmatrix}.
$$

 $b)$ 

Teniendo en cuanta que el producto de matrices  $M_{(a,b)} \cdot N_{(b,m)} = P_{(a,m)}$ :

$$
X_{(x,y)} \cdot A^t_{(2,3)} = B^t_{(1,3)} \Rightarrow X_{(1,2)}.
$$
  
\n
$$
A^t = \begin{pmatrix} 0 & 1 & 0 \\ 1 & 0 & 1 \end{pmatrix} \Rightarrow A^t \text{ no puede ser invertible por no ser cuadrada.}
$$
  
\nSupóngase que  $X = (m \ n)$ :

$$
X \cdot A^{t} = B^{t} \Rightarrow (m \quad n) \begin{pmatrix} 0 & 1 & 0 \\ 1 & 0 & 1 \end{pmatrix} = (3 \quad 2 \quad 3); \ (n \quad m \quad n) = (3 \quad 2 \quad 3) \Rightarrow
$$

$$
\Rightarrow \underline{X} = (2 \quad 3).
$$

2º) Considérese la región del plano definida por:

$$
S = \{(x, y) \in R^2 \colon x + 2y \ge 4; \ x + 2y \le 12; \ x \le 4; \ -x + 2y \le 12\}.
$$

) Represéntese gráficamente la región 8 y calcúlense las coordenadas de sus vértices.

b) Determínense los puntos en los que la función  $f(x, y) = 3x - y$  alcanza sus valores máximo y mínimo en S, indicando el valor de  $f$  en dichos puntos.

---------- ) ① ⇒ : + 2 ≥ 4 ⇒ ≥ EF& ⇒ G0, 0) → #\*. ② ⇒ : + 2 ≤ 12 ⇒ ≤ F& ⇒ G0, 0) → 81. ③ ⇒ −: + 2 ≤ 12 ⇒ ≤ K& ⇒ G0, 0) → 81. **x** 0 4 **y** 2 0 **x** 6 0 **y** 3 6 **x** 0 -6 **y** 6 3

Los vértices de la sección factible son los siguientes:

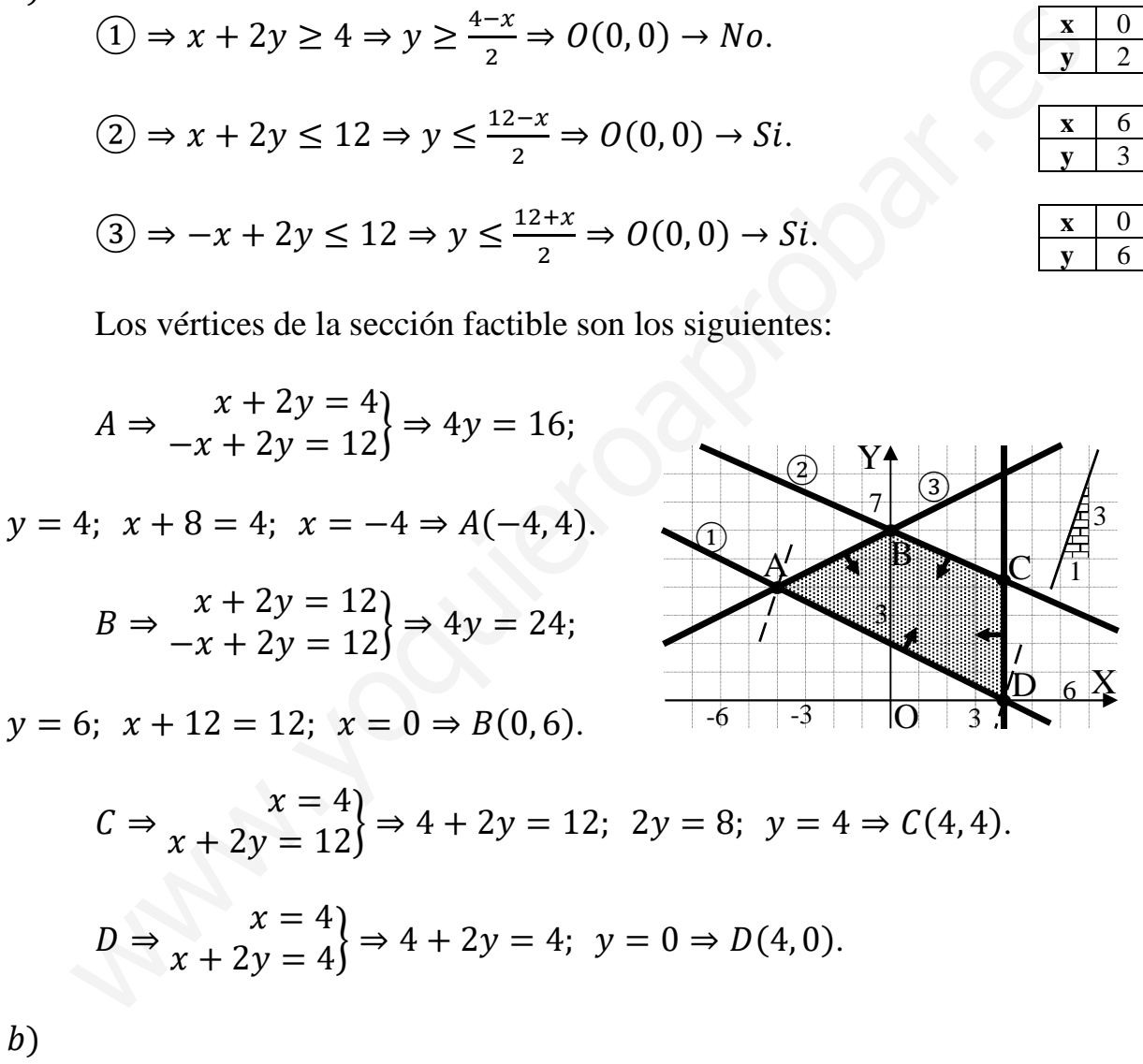

La función de objetivos es  $f(x, y) = 3x - y$ .

 Los valores de la función de objetivos en cada uno de los vértices son los siguientes:

$$
A \Rightarrow f(-4, 4) = 3 \cdot (-4) - 4 = -12 - 4 = -16.
$$
  

$$
B \Rightarrow f(0, 6) = 3 \cdot 0 - 6 = 0 - 6 = -6.
$$

$$
C \Rightarrow f(4, 4) = 3 \cdot 4 - 4 = 12 - 4 = 8.
$$
  

$$
D \Rightarrow f(4, 0) = 3 \cdot 4 - 0 = 12 - 0 = 12.
$$

El mínimo se produce en 
$$
A(-4, 4)
$$
 y el máxima en  $D(4, 0)$ .

También se hubieran obtenido los puntos  $A y D$  por la pendiente de la función de objetivos, como puede observarse en la figura.

$$
f(x, y) = 3x - y = 0 \Rightarrow y = 3x \Rightarrow m = \frac{3}{1}.
$$

3°) Considérese la función real de variable real:  $f(x) = \frac{x}{1-4x^2}$ .

 $a)$  Determínense los intervalos de crecimiento y decrecimiento de  $f$ .

b) Estúdiense las asíntotas de  $f$ .

 $a)$ 

Una función es creciente o decreciente cuando su primera derivada es positiva o negativa, respectivamente.

----------

$$
f'(x) = \frac{1 \cdot (1 - 4x^2) - x \cdot (-8x)}{(1 - 4x^2)^2} = \frac{1 - 4x^2 + 8x^2}{(1 - 4x^2)^2} = \frac{4x^2 + 1}{(1 - 4x^2)^2} \Rightarrow f'(x) > 0, \forall \in D(f).
$$

La función es monótona creciente en su dominio.

$$
1 - 4x^2 = 0; \ \ 4x^2 = 1; \ \ x^2 = \frac{1}{4} \Rightarrow x_1 = -\frac{1}{2}, x_2 = \frac{1}{2}.
$$

Teniendo en cuenta que  $D(f) \Rightarrow R - \left\{-\frac{1}{2}, \frac{1}{2}\right\}$ :

$$
f(x) \text{ es monótona creciente en } x \in \left(-\infty, -\frac{1}{2}\right) \cup \left(-\frac{1}{2}, \frac{1}{2}\right) \cup \left(\frac{1}{2}, +\infty\right)
$$

 $b)$ 

Asíntotas horizontales: son de la forma  $y = k$  y son los valores finitos de la función cuando  $x$  tiende a más o menos infinito.

$$
k = \lim_{x \to \infty} f(x) = \lim_{x \to \infty} \frac{x}{1 - 4x^2} = 0 \Rightarrow La \text{ recta } y = 0 \text{ es asíntota horizontal.}
$$

Asíntotas verticales: son los valores finitos de  $x$  que hacer que la función tienda a infinito o menos infinito: son los valores que anulan el denominador.

Las rectas 
$$
x = -\frac{1}{2} y x = \frac{1}{2}
$$
 son asíntotas verticales.

No tiene asíntotas oblicuas por ser incompatibles con las asíntotas horizontales.

4º) Se va a celebrar una carrera popular. Entre los participantes, dos de cada tres hombres y tres de cada cuatro mujeres han entrenado para la carrera.

) Se eligen al azar y de forma independiente un hombre y una mujer de entre los participantes. Calcúlese la probabilidad de que alguno de ellos haya entrenado para la carrera.

) El 65 % de los participantes son hombres y el 35 % mujeres y se elige un participante al azar, calcúlese la probabilidad de que sea hombre sabiendo que ha entrenado para la carrera.

----------

 $a)$ 

Probabilidad de que un hombre haya entrenado:  $P = P(HE) = \frac{2}{3}$  $\overline{\mathbf{3}}$ .

Probabilidad de que una mujer haya entrenado:  $P = P(ME) = \frac{3}{4}$  $\ddot{\phantom{1}}$ .

La probabilidad pedida es  $P = (HE \cup ME)$ .

Teniendo en cuenta que los sucesos "que un hombre haya entrenado" y "que una mujer haya entrenado" son independientes se cumple que  $P(HE \cap ME) = \frac{2}{3}$  $\frac{2}{3} \cdot \frac{3}{4}$  $\frac{3}{4} = \frac{1}{2}$  $\overline{\mathbf{c}}$ .

$$
P = (HE \cup ME) = P(HE) + P(ME) - P(HE \cap ME) = \frac{2}{3} + \frac{3}{4} - \frac{1}{2} = \frac{8+9-6}{12} =
$$

 $=\frac{11}{12}$  $\frac{11}{12}$  = 0,9167.

 $b)$ 

a)  
\nProbabilidad de que un hombre haya entrenado: 
$$
P = P(HE) = \frac{2}{3}
$$
.  
\nProbabilidad de que una mujer haya entrenado:  $P = P(ME) = \frac{3}{4}$ .  
\nLa probabilidad pedida es  $P = (HE \cup ME)$ .  
\nTeniendo en cuenta que los successo's "que un hombre haya entrenado" y "  
\nmujer haya entrenado" son independientes se cumple que  $P(HE \cap ME) = \frac{2}{3} \cdot \frac{3}{4} \cdot \frac{1}{4} = \frac{84}{12} \cdot \frac{1}{4} \cdot \frac{1}{4} = \frac{84}{12} \cdot \frac{1}{4} \cdot \frac{1}{4} \cdot \frac{1}{4} = \frac{84}{12} \cdot \frac{1}{4} \cdot \frac{1}{4} \cdot \frac{1}{4} \cdot \frac{1}{4} = \frac{84}{12} \cdot \frac{1}{4} \cdot \frac{1}{4} \cdot \frac{1}{4} \cdot \frac{1}{4} = \frac{84}{12} \cdot \frac{1}{4} \cdot \frac{1}{4} \cdot \frac{1}{4} \cdot \frac{1}{4} = \frac{84}{12} \cdot \frac{1}{4} \cdot \frac{1}{4}$ 

5°) La distancia anual, en kilómetros (km), que recorren las furgonetas de una empresa de reparto, se puede aproximar por una variable aleatoria con distribución normal de media  $\mu$  km y desviación típica  $\sigma = 24.000$  km.

a) Determínese el tamaño mínimo de una muestra aleatoria simple para que la amplitud del intervalo de confianza al 95 % para  $\mu$  sea a lo sumo de 23.550 km.

b) Se toma una muestra aleatoria simple de 25 furgonetas. Suponiendo que  $\mu =$ 150.000 km, calcúlese la probabilidad de que la distancia media anual observada,  $\overline{X}$ . esté entre 144.240 km y 153.840 km.

a)

Para un nivel de confianza del 95 % es:

$$
1 - \alpha = 0.95 \rightarrow \alpha = 1 - 0.95 = 0.05 \rightarrow z_{\frac{\alpha}{2}} = z_{0.025} = 1.96.
$$
  
1 - 0.025 = 0.9750 \rightarrow z = 1.96).

Datos:  $\sigma = 24.000$ ;  $z_{\frac{\alpha}{2}} = 1.96$ ;  $E = \frac{23.550}{2} = 11.775$ .

Siendo 
$$
E = z_{\frac{\alpha}{2}} \cdot \frac{\sigma}{\sqrt{n}} \implies \sqrt{n} = z_{\frac{\alpha}{2}} \cdot \frac{\sigma}{E} \implies n = (z_{\frac{\alpha}{2}} \cdot \frac{\sigma}{E})^2 = (1.96 \cdot \frac{24.000}{11.775})^2 =
$$

$$
= (1,96 \cdot 2,0382)^2 = 3,9949^2 = 15,96.
$$

El tamaño mínimo de la muestra tiene que ser de 16 furgonteas.

$$
b
$$

Datos:  $\mu = 150.000$ ;  $n = 25$ ;  $\sigma = 24.000$ .

$$
X \to N\left(\mu; \frac{\sigma}{\sqrt{n}}\right) = N\left(150.000; \frac{24.000}{\sqrt{25}}\right) = N(150.000; 4.800).
$$

Tipificando la variable:  $Z = \frac{X-150.000}{4.800}$ .

$$
P = P(144.240 \le Z \le 153.840) =
$$

$$
= P\left(\frac{144.240 - 150.000}{4.800} \le Z \le \frac{153.840 - 150.000}{4.800}\right) = P\left(\frac{-5.760}{4.800} \le Z \le \frac{3840}{4.800}\right) =
$$
  
=  $P(-1.2 \le Z \le 0.8) = P(Z < 0.8) - [1 - P(Z < 1.2)] =$   
=  $P(Z < 0.8) - 1 + P(Z < 1.2) = 0.7881 - 1 + 0.8849 = 1.6730 - 1 =$   
=  $\frac{0.6730}{4.800}$ .

# **OPCIÓN B**

 $x + 3y + z = a$ <br>1°) Se considera el sistema de ecuaciones  $2x + ay - 6z = 8$  dependiente del paráme-<br> $x - 3y - 5z = 4$ tro  $a \in R$ :

 $a)$  Discútase el sistema en función de los valores del parámetro real  $a$ .

b) Resuélvase para  $a = 4$ .

 $a)$ 

Las matrices de coeficientes y ampliada son las siguientes:

$$
M = \begin{pmatrix} 1 & 3 & 1 \\ 2 & a & -6 \\ 1 & -3 & -5 \end{pmatrix} \text{ y } M' = \begin{pmatrix} 1 & 3 & 1 & a \\ 2 & a & -6 & 8 \\ 1 & -3 & -5 & 4 \end{pmatrix}.
$$

El rango de la matriz de coeficientes en función del parámetro  $a$  es el siguiente:

$$
|M| = \begin{vmatrix} 1 & 3 & 1 \\ 2 & a & -6 \\ 1 & -3 & -5 \end{vmatrix} = -5a - 6 - 18 - a - 18 + 30 = -6a - 12 = 0;
$$

 $= 6a + 12 = 0; a + 2 = 0 \Rightarrow a = -2.$ 

$$
Para a = -2 \Rightarrow Rang M = Rang M' = 3 = n^{\circ} incóg \Rightarrow S.C.D.
$$

$$
Para a = -2 \Rightarrow M' = \begin{pmatrix} 1 & 3 & 1 & -2 \\ 2 & -2 & -6 & 8 \\ 1 & -3 & -5 & 4 \end{pmatrix} \Rightarrow Range M' \Rightarrow \{C_1, C_2, C_4\} \Rightarrow
$$

$$
\Rightarrow \begin{vmatrix} 1 & 3 & -2 \\ 2 & -2 & 8 \\ 1 & -3 & 4 \end{vmatrix} = -8 + 12 + 24 - 4 + 24 - 24 = 24 \neq 0 \Rightarrow
$$
 *Range M'* = 3.

$$
Para a = -2 \Rightarrow Rang M = 2
$$
;  $Rang M' = 3 \Rightarrow Sistema incompatible$ .

 $b)$ 

Para 
$$
a = 4
$$
 el sistema resulta 
$$
\begin{cases} x + 3y + z = 4 \\ 2x + 4y - 6z = 8, \text{ que es compatible determin-} \\ x - 3y - 5z = 4 \end{cases}
$$

nado. Resolviendo por la regla de Cramer:

$$
x = \frac{\begin{vmatrix} 4 & 3 & 1 \\ 8 & 4 & -6 \\ 4 & -3 & -5 \end{vmatrix}}{-6 \cdot 4 - 12} = \frac{-80 - 24 - 72 - 16 - 72 + 120}{-36} = \frac{120 - 264}{-36} = \frac{-144}{-36} = 4.
$$

$$
y = \frac{\begin{vmatrix} 1 & 4 & -1 \\ 1 & 4 & -5 \\ 1 & -36 & -1 \end{vmatrix}}{\begin{vmatrix} 1 & 3 & 4 \\ 1 & -3 & 4 \\ -3 & 4 & 4 \end{vmatrix}} = \frac{16 - 24 + 24 - 16 + 24 - 24}{-36} = \frac{0}{-36} = 0.
$$
  

$$
z = \frac{\begin{vmatrix} 1 & 3 & 4 \\ 1 & -3 & 4 \\ -3 & 2 & 4 \end{vmatrix}}{\begin{vmatrix} 1 & 1 \\ 1 & -3 \end{vmatrix}} = \frac{16 - 24 + 24 - 16 + 24 - 24}{-36} = \frac{0}{-36} = 0.
$$

2°) Los beneficios, en millones de euros, de una determinada inversión vienen dados por la función  $f(x) = x^3 - 12x$ , donde x representa cierto índice que puede tomar cualquier valor real.

a) Determinese, en el caso de que existe, el valor del indice para el que el beneficio es mayor que el de todos los valores de un entorno suyo. ¿Cuál sería el beneficio para ese valor del índice?

b) Supóngase que el valor actual del índice es  $x = 4$  y que está previsto que éste experimente un incremento positivo. Justifíquese si el beneficio aumentará o disminuirá.

### $a)$

Para que una función tenga un máximo o mínimo relativo en un punto es condición necesaria que se anule su derivada en ese punto.

Para diferenciar los máximos de los mínimos se recurre a la segunda derivada; si es positiva para el valor que anula la primera, se trata de un mínimo y, si es negativa, de un máximo.

$$
f'(x) = 3x^2 - 12.
$$
  
\n
$$
f''(x) = 6x.
$$
  
\n
$$
f'(x) = 0 \Rightarrow 3x^2 - 12 = 0; \ x^2 - 4 = 0 \Rightarrow x_1 = -2, x_2 = 2.
$$
  
\n
$$
f''(-2) = 6 \cdot (-2) = -12 < 0 \Rightarrow M \land x \text{ into relative para } x = -2.
$$
  
\n
$$
f''(2) = 6 \cdot 2 = 12 > 0 \Rightarrow M \text{ inimo relative para } x = 2.
$$
  
\n
$$
E1 \text{ beneficio es máxima para un índice } x = -2.
$$
  
\n
$$
f(-2) = (-2)^3 - 12 \cdot (-2) = -8 + 12 = 4.
$$
  
\n
$$
E1 \text{ beneficio máxima es de } 4.000.000 \text{ euros.}
$$

 $b)$ 

Se trata de saber si la función es creciente para  $x = 4$ .

 $f'(4) = 3 \cdot 4^2 - 12 = 3 \cdot 16 - 12 = 36 - 12 = 24$  > Creciente.

En efecto, para  $x = 4$  el incremento es positivo.

3°) Se considera la función real de variable real  $f(x) = \begin{cases} x^3 + 2e^x & \text{si } x < 0 \\ \frac{2}{e^x} & \text{si } x \ge 0 \end{cases}$ 

a) Determínese el dominio de  $f(x)$  y estúdiese su continuidad.

b) Calcúlese 
$$
I = \int_{-1}^{0} f(x) \cdot dx
$$
.

 $a)$ 

La función  $f(x)$  está definida en R:  $D(f) \Rightarrow R$ .

La función  $f(x)$  es continua en R, excepto para  $x = 0$ , cuya continuidad es dudosa y se estudia a continuación.

Una función es continua en un punto cuando sus límites por la izquierda y por la derecha existen y son iguales e iguales al valor de la función en ese punto.

$$
Para x = 0 \Rightarrow \begin{cases} \lim_{x \to 0^{-}} f(x) = \lim_{x \to 0} (x^{3} + 2e^{x}) = 0 + 2 = 2\\ \lim_{x \to 0^{+}} f(x) = \lim_{x \to 0} \frac{2}{3+x} = \frac{2}{3} = f(0) \end{cases} \Rightarrow
$$

 $\Rightarrow \lim_{x\to 0^-} f(x) \neq \lim_{x\to 0^+} f(x) \Rightarrow La function f(x)$  no es continua para  $x = 0$ .

La función  $f(x)$  es continua en R, excepto para  $x = 0$  (salto finito).

 $b)$ 

$$
I = \int_{-1}^{0} f(x) \cdot dx = \int_{-1}^{0} (x^3 + 2e^x) \cdot dx = \left[ \frac{x^4}{4} + 2e^x \right]_{-1}^{0} =
$$

$$
= \left( \frac{0^4}{4} + 2 \cdot e^0 \right) - \left[ \frac{(-1)^4}{4} + 2 \cdot e^{-1} \right] = 0 + 2 - \frac{1}{4} - \frac{2}{e} = \frac{8e - e - 8}{4e} = \frac{7e - 8}{4e}.
$$

$$
I = \int_{-1}^{0} f(x) \cdot dx = \frac{7e - 8}{4e}.
$$

4°) Sean A y B dos sucesos de un experimento aleatoria tales que  $P(A) = 0,4$ ;  $P(B) =$  $0, 6, y P(A \cup B) = 0, 8$ . Calcúlese:

a)  $P(\overline{A} \cap B)$ . <br>b)  $P(\overline{A \cup B}/A)$ .

Nota:  $\overline{S}$  denota el suceso complementario del suceso S.

 $a)$ De la observación de los gráficos se deduce que:

 $\overline{A} \cap B = (A \cup B) - A.$ 

$$
\begin{array}{c|c}\n\hline\n\text{ficos se} & A \\
\hline\n\end{array}
$$

$$
P(\overline{A} \cap B) = P(A \cup B) - P(A) = 0.8 - 0.4 = 0.4
$$

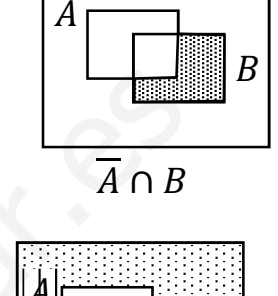

 $\overline{A \cup B} = 1 - (A \cup B)$ 

$$
f_{\rm{max}}
$$

 $b)$ 

$$
P(\overline{A \cup B}/A) = \frac{P(\overline{A \cup B} \cap A)}{P(A)} = \frac{0}{0.4} = \underline{0}
$$

5°) Una empresa quiere lanzar un producto al mercado. Por ello desea estimar la proporción de individuos, P, que estarían dispuestos a comprarlo.

a) Asumiendo que la proporción poblacional es  $P = 0.5$ , determínese el tamaño mínimo necesario de una muestra de individuos para garantizar que, con una confianza del 95 %, el margen de error en la estimación no supere el 3 %  $(+3\%)$ .

b) Se tomó una muestra aleatoria simple de 450 individuos de los cuales 90 afirmaron que comprarían el producto. Obténgase un intervalo de confianza del 90 % para la proporción de individuos que estarían dispuestos a comprar el producto.

 $a)$ 

Para un nivel de confianza del 95 % es:

 $1 - \alpha = 0.95 \rightarrow \alpha = 1 - 0.95 = 0.05 \rightarrow z_{\frac{\alpha}{2}} = z_{0.025} = 1.96.$  $1 - 0.025 = 0.9750 \rightarrow z = 1.96$ .

Datos: 
$$
p = q = 0.5
$$
;  $z_{\frac{\alpha}{2}} = 1.96$ ;  $E = 0.03$ .

Siendo 
$$
E = z_{\frac{\alpha}{2}} \cdot \sqrt{\frac{p \cdot q}{n}} \implies \sqrt{n} = \frac{z_{\frac{\alpha}{2}} \cdot \sqrt{p \cdot q}}{E} \implies n = \left(\frac{z_{\frac{\alpha}{2}}}{E}\right)^2 \cdot p \cdot q =
$$

$$
= \left(\frac{1,96}{0,03}\right)^2 0,5 \cdot 0,5 = 65,3333^2 \cdot 0,25 = 1.067,11.
$$

El tamaño mínimo de la muestra tiene que ser de 1.068 individuos.

 $b)$ 

Para un nivel de confianza del 90 % es:

$$
1 - \alpha = 0,90 \rightarrow \alpha = 1 - 0,90 = 0,10 \rightarrow z_{\frac{\alpha}{2}} = z_{0,05} = 1,645.
$$
  
 
$$
1 - 0,05 = 0,9500 \rightarrow z = 1,645.
$$
  
 
$$
Datos: p = \frac{90}{450} = 0,2; \quad q = 0,8; \quad n = 450; \quad z_{\frac{\alpha}{2}} = 1,645.
$$

La fórmula que nos da el intervalo de confianza pedido en función de  $p, q, y, n$ , es la siguiente:  $\left(p - z_{\frac{\alpha}{2}} \cdot \sqrt{\frac{p \cdot q}{n}} : p + z_{\frac{\alpha}{2}} \cdot \sqrt{\frac{p \cdot q}{n}}\right)$ .

$$
\left(0,2-1,645\cdot\sqrt{\frac{0,2\cdot0,8}{450}};\ 0,2+1,645\cdot\sqrt{\frac{0,2\cdot0,8}{450}}\right);
$$

 $(0,2-1,645\cdot 0,0189; 0,2+1,645\cdot 0,0189);$   $(0,2-0,0310; 0,2+0,0310).$ 

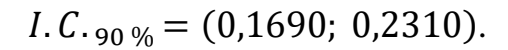